## Batman arkham origins series 1 action figure

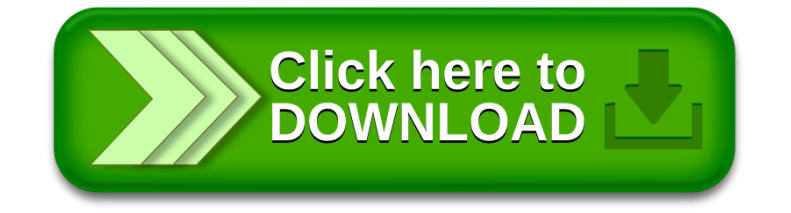